Lycée Marcelin BERTHELOT BCPST 1C – Madame MOREL

## Valeur absolue

## 1 Définition et règles de clalcul

#### 1.1 Fonction Valeur Absolue

**Définition 1** Pour tout réel x, on définit sa **valeur absolue**, notée  $|x|$  par:

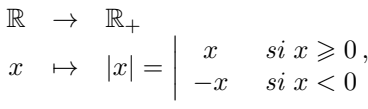

Proposition 1 :

(1)  $\forall x \in \mathbb{R}, |x| \geqslant 0$  $(2) \forall x \in \mathbb{R}, |x| \geqslant x$  $(3) \forall x \in \mathbb{R}, |x|^2 = x^2$  (passer au carré enlève les valeurs absolues ... à retenir !) (4) ATTENTION!  $\forall x \in \mathbb{R}, \sqrt{\}$  $x^2 = |x|$ 

Preuve:

## 2 Règles de calcul

**Proposition 2** Pour tous réels  $x$  et  $y$ ,

(1) 
$$
|xy| = |x||y|
$$
. Donc  $\forall n \in \mathbb{N}, |x^n| = |x|^n$ . (récurrence)

(2) Si 
$$
y \neq 0
$$
,  $\left| \frac{x}{y} \right| = \frac{|x|}{|y|}$ .

(3) Inégalités triangulaires:

$$
|x + y| \le |x| + |y|
$$
 et  $|x - y| \ge ||x| - |y||$ .

 $\blacksquare$ 

Preuve:

Remarque 1 La preuve montre qu'il y a égalité dans l'inégalité triangulaire ssi  $x$  et  $y$  ont le même signe. En effet :

# 3 Résolution d'équations - inéquations

Lecture graphique 1 :

Proposition 3 (Propriétés lisibles sur le graphe):

(1)  $\forall a \geq 0, |x| = a \iff x = -a$  ou  $x = a$  $(2)\forall a\geqslant 0, |x|\leqslant a \iff -a\leqslant x\leqslant a \text{ et } \forall a\geqslant 0, |x|\geqslant a \iff (x\leqslant -a \text{ ou } x\geqslant a)$ 

Preuve:

Capacité exigible 1 : résolution d'équations et d'inéquations avec valeurs absolues.

La valeur absolue est une "écriture condensée". Dans les exercices, en général, on "casse" la valeur absolue pour pouvoir

 $\blacksquare$ 

travailler, ce qui donne donc deux équations ou inéquations à résoudre (au lieu d'une) d'après les propriétés précédentes. ATTENTION!  $\forall a < 0$ , l'équation  $|x| = a$  n' a aucune solution!

**Remarque 2** Une autre technique pour enlever des valeurs absolues est le passage au carré (puisque  $\forall x \in \mathbb{R}, |x|^2 = x^2$ ), mais attention aux équivalences !! Cette méthode a été vue dans la preuve des inégalités triangulaires.

Remarque 3  $|x|=0 \iff x=0$ 

Exemple 1 :

 $(1)$   $|5x - 1| = 7$ 

 $(2)$   $|x+3| \leq 5$ 

## 4 Intervalles de R

**Définition** 2 On appelle intervalle toute partie de R de la forme: soient  $a, b \in \mathbb{R}$  tq  $a \leq b$ ,

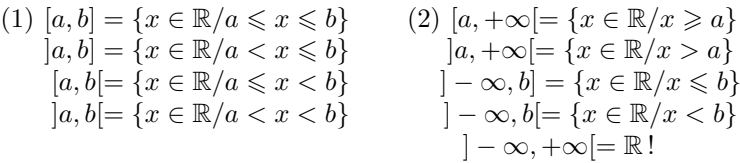

Remarque 4 :

(1)  $[a, a] = \{a\}$  est appelé **singleton**. (intervalle réduit à un seul élément)

(2)  $|a, a| = \emptyset$  donc l'ensemble vide est un intervalle!

(3) Les intervalles de la forme  $[a, b]$  sont appelés segments.

Remarque 5 La valeur absolue s'interprète naturellement en terme de distance (longueur d'intervalle) : |x| est la distance entre  $0$  et x (indépendamment de la position relative entre  $0$  et x). Plus généralement, si x et y sont deux réels,  $|x - y|$  peut être interprétée comme la distance de x à y.

**Proposition 4** Soit  $r$  un réel positif,  $c$  un réel. Pour tout réel  $x$ , on a :

 $|x-c| \leq r \iff -r + c \leq x \leq r + c \iff x \in [c-r, c+r]$  $|x - c| < r \iff -r + c < x < r + c \iff x \in ]c - r, c + r[$ 

Preuve:

**Proposition 5** Pour tout  $x, y$  et  $z$  trois réels quelconques,

$$
|x-z|\leqslant |x-y|+|y-z|.
$$

Preuve:

Remarque 6 Il est plus rapide d'aller d'un point  $x$  à un point  $z$  en ligne droite, plutôt qu'en faisant un détour par  $y \dots$ 

#### 5 Langage PYTHON

Pour coder la fonction valeur absolue, on utilise la fonction abs() qui se situe dans la bibliothèque math (et aussi numpy)

Exercice 1 Écrire une fonction valabs $(x)$ , qui pour tout réel x renvoie la valeur de sa valeur absolue. sans utiliser la fonction abs()

#### Exercice 2 :

1. Montrer que: pour tous réels  $x$  et  $y$ ,

$$
\max(x,y) = \frac{(x+y) + |x-y|}{2} \text{ et } \min(x,y) = \frac{(x+y) - |x-y|}{2}.
$$

2. Écrire deux fonctions qui calculent le maximum et le minimum de deux réels quelconques. sans utiliser les fonctions max() et min()